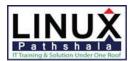

# **Linux Pathshala**

## **CompTIA A+ Certification Course Outline**

Exam Numbers: 220-901 & 220-902

**Duration: 84 Hours** 

### **Hardware**

- Brief History of Computer Technology & Computer Components
- Explain the importance of Motherboard components, their purpose, and properties
- Compare and contrast various RAM types and their features
- Install and Configure PC expansion cards
- Install and configure storage devices and use appropriate media
- Install various types of CPUs and apply the appropriate cooling methods
- Compare and contrast various PC connection interfaces, their characteristics and purpose
- Install a power supply based on given specifications
- Select the appropriate components for a custom PC configuration to meet customer specifications or needs
- Given a scenario, configure setting and use BIOS/UEFI tools on a PC
- Compare and contrast types of display devices and their features
- Identify common PC connector types and associated cables
- Install and configure common peripheral devices
- > Install SOHO multifunction device/printers and configure appropriate setting
- Compare and contrast difference between the various print technologies and the associated imaging process
- ➤ Given a scenario, perform appropriate printer maintenance

### **Networking**

- Identify the various type of network cables and connectors
- Compare and contrast the characteristics of connectors and cabling
- > Explain the Properties and characteristics of TCP/IP
- Explain common TCP and UDP ports, protocols, and their purpose
- Compare and contrast various Wi-Fi networking standards and encryption types
- > Given a scenario, install and configure SOHO wireless/wired router and apply appropriate settings
- Compare and contrast Internet connection types, network types, and their features
- Compare and contrast network architecture devices, their functions, and features
- Compare and contrast network architecture devices, their functions, and features
- Given a scenario, use appropriate networking tools

### **Mobile Devices**

- Install and configure laptop hardware and components
- Explain the function of components within the display of a laptop
- Compare and contrast accessories & ports of other mobile devices

#### **Windows Operating System**

- Compare and contrast various features and requirements of Microsoft Operating System (Windows Vista, Windows 7, Windows 8, Windows 8.1, and Windows 10).
- Install Windows PC operating systems using appropriate methods
- Apply appropriate Microsoft command line tools
- Use appropriate Microsoft operating system features and tools
- Given a scenario, use Windows Control Panel utilities
- Given a scenario, install and configure Windows networking on a client/desktop
- > Perform common preventive maintenance procedures using the appropriate Windows OS tools

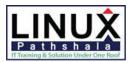

# **Linux Pathshala**

### **Other Operating System and Technologies**

- > Identify common features and functionality of the Mac OS and Linux operating Systems
- Given a scenario, setup and use client-side virtualization
- > Identify basic cloud concepts
- Summarize the properties and purpose of services provided by networked hosts
- Identify basic features of mobile operation systems
- Install and configure basic mobile device network connectivity and email
- > Summarize methods and data related to mobile device synchronization

### Security

- > Identify common security threats and vulnerabilities
- Compare and contrast common prevention methods
- Compare and contrast differences of basic Windows OS security settings
- Given a scenario, deploy and enforce security best practices to secure a workstation
- Compare and contrast various methods for securing mobile devices
- Given a scenario, use appropriate data destruction and disposal methods
- ➤ Given a scenario, secure SOHO wireless and wired networks

### **Software Troubleshooting**

- > Troubleshoot PC operating system problems with appropriate tools
- Troubleshoot common PC security issues with appropriate tools and best practices
- Troubleshoot common mobile OS and application issues with appropriate tools
- > Troubleshoot common mobile OS and application security issues with appropriate tools

#### **Hardware and Network Troubleshooting**

- > Troubleshoot common problems related to motherboards, RAM, CPU and power with appropriate tools
- > Troubleshoot hard drives and RAID arrays with appropriate tools
- Troubleshoot common video, projector and display issues
- > Troubleshoot wired and wireless networks with appropriate tools
- > Troubleshoot and repair common mobile device issues while adhering to appropriate procedures
- > Troubleshoot printers with appropriate tools

### **Operational Procedures**

- Use appropriate safety procedures
- > Given a scenario with potential environment impacts, apply the appropriate controls
- Summarize the process of addressing prohibited content/activity, and explain privacy, licensing and policy concepts
- Demonstrate proper communication techniques and professionalism
- Explain the troubleshooting theory